## **Stadt Musterstadt Alter Postweg 4, 41379 Brüggen**

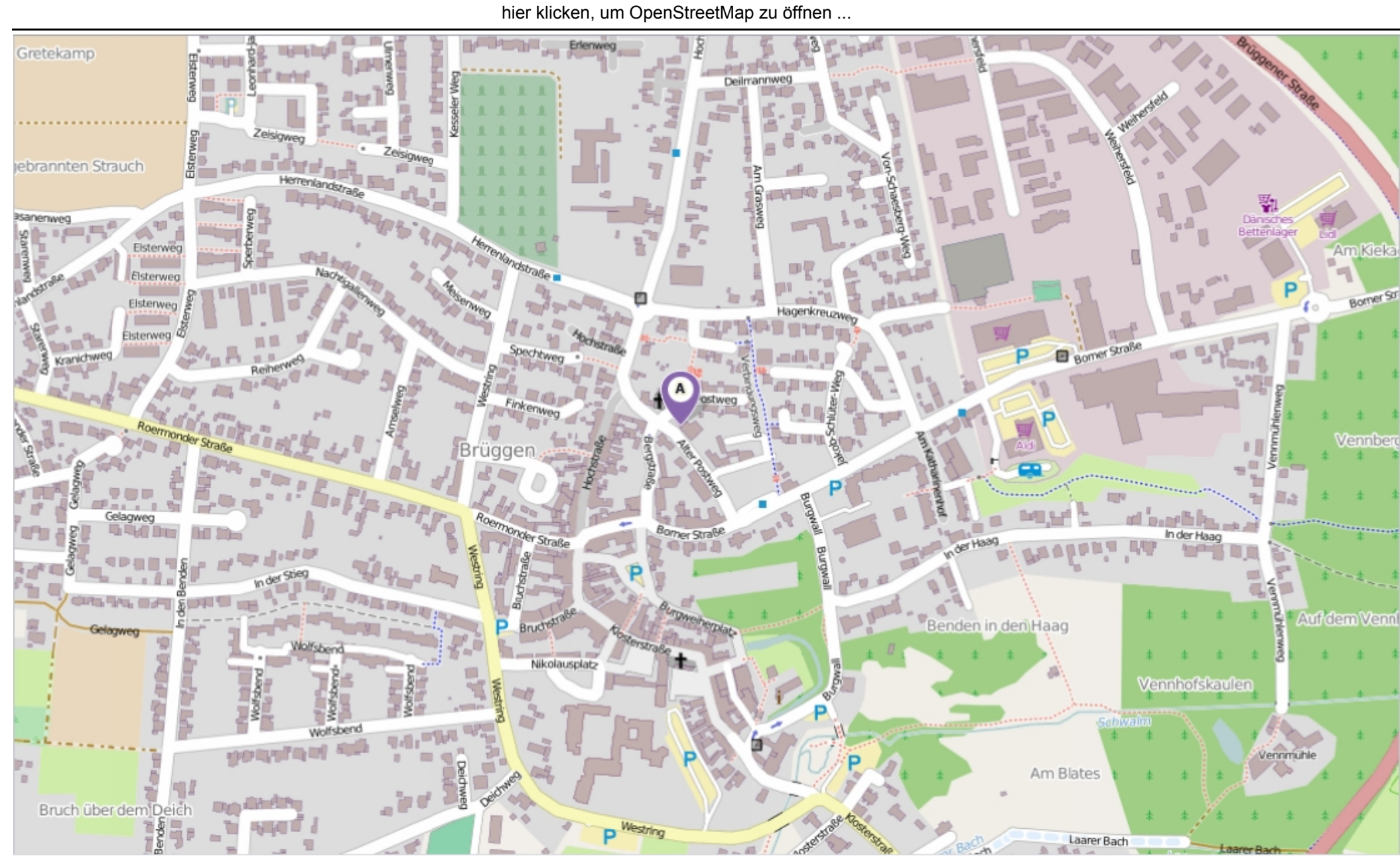

Erstellt am Donnerstag, 15. Mai 2014 um 09:19 vom Benutzer Christoph Sternberg SD.NET Seite: 1 von 1